- 13 ISBN 9787030340788
- 10 ISBN 7030340787

出版时间:2012-6

页数:308

版权说明:本站所提供下载的PDF图书仅提供预览和简介以及在线试读,请支持正版图书。

## www.tushu111.com

## $\left(\begin{array}{c} \end{array}\right)$  $($  )  $16$  $\sqrt{\frac{1}{\pi}}$  Windows  $\frac{1}{\sqrt{2}}$  $Q\bar{Q}$  $(\bullet,\bullet)$

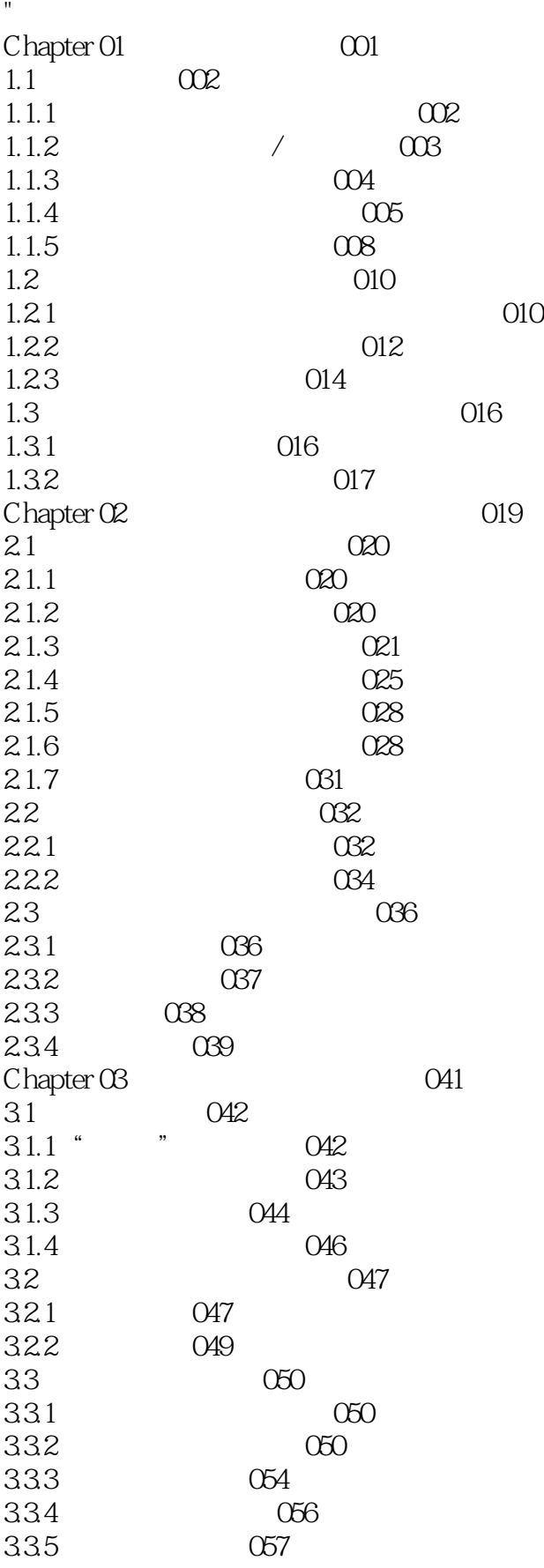

34 059  $34.1$  059 342 060 Chapter 04 Windows 062 4.1 Windows 063 4.1.1 Windows 063 4.1.2 Windows 064 4.2 Windows 067 4.2.1 UPnP 067 4.2.2 升级程序漏洞 068 4.2.3 帮助和支持中心漏洞 068 4.2.4 Windows Media Player 068 4.2.5 压缩文件夹漏洞 069 4.2.6 服务拒绝漏洞 069 427 RDP 069 4.2.8 VM漏洞 070 4.2.9 070 4.2.10 070 4.2.11 071 4.2.12 Unicode漏洞 071 4.2.13 ISAPI 072 4.2.14 MS SQL Server SA<sup>2</sup> 072 4.2.15 系统管理权限漏洞 073 4.2.16 路径优先漏洞 073 4.2.17 NetDDE 074 4.2.18 RDP 074 4.2.19 域控制器拒绝服务漏洞 075 4.2.20 075 4.2.21 UDP 075 4.2.22 075 4.2.23 IIS 5.0 HTR 076 4.2.24 IIS 5.0 ASP 076 4.2.25 Narrator 077 4.2.26 SMTP 077 4.2.27 IIS 5.0/5.1 077 4.2.28 SQL Server 077 4.2.29 IIS 5.0 078 4.2.30 078 4.2.31 drwtsn32.exe 078 4.2.32 079 4233 UTF 079 4.2.34 IIS 5.0 SEARCH 079 4.2.35 Telnet 080 4236 LDAP 080 4.2.37 IIS 5.0 081 4.2.38 默认注册许可漏洞 081 4.2.39 081 4.2.40 域账号锁定漏洞 082 4.2.41 终端服务器登录缓存溢出漏洞 082

4.2.42 ActiveX 082 4.2.43 IIS 5.0 Cross Site Scripting 083 4.2.44 组策略漏洞 083 4.2.45 数字签名缓冲区溢出漏洞 083 4.3 针对漏洞的入侵方式 084 431 084 4.3.2 伪造信息攻击 084 4.3.3 针对信息协议弱点攻击 084 434 084 4.3.5 利用系统管理员失误攻击 084 4.36 085 4.3.7 ICMP 085 4.3.8 针对源路径选项的弱点攻击 085 4.39 085 4.4 085 441 086 442 086 443 086  $444$  086<br> $445$  \* 767 445 " O87 4.46 087 4.4.7 087 4.4.8 定期备份重要数据 087 Chapter 05 Windows 088 5.1 089 5.1.1 089  $51.2$   $090$  $51.3$   $Q$  $5.1.4$   $092$ 5.1.5 O92  $51.6 \t\t 093$ 5.1.7 " " 094 5.1.8 " " " " 094 5.1.9 094 5.1.10 " " 094  $51.11$  "  $78.11$ 5.1.12 删除"运行"窗口中多余的选项 095 5.1.13 **A**  $\cdot$  **CO**  $\cdot$  **CO**  $\cdot$  **CO**  $\cdot$  **CO**  $\cdot$  **CO**  $\cdot$  **CO**  $\cdot$  **CO**  $\cdot$  **CO**  $\cdot$  **CO**  $\cdot$  **C** 5.1.14 096 5.1.15 096 5.2 组策略安全登录设置 097  $5.21$  /  $0.097$ 5.2.2 账户锁定策略 098 5.2.3 100  $5.24$  103 5.2.5 **a** \* \* \* 103  $5.26$   $*$   $7.103$ 5.2.7 104 5.2.8 禁止更改显示属性 104

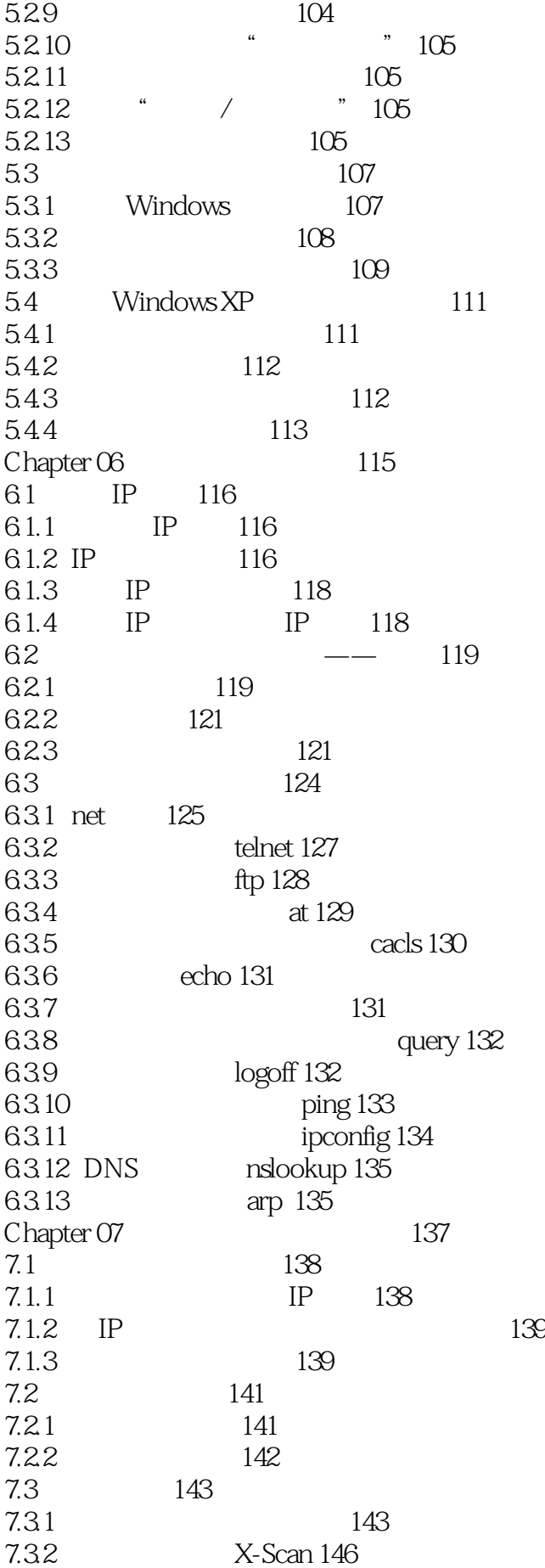

Chapter 08 148 8.1 149 8.1.1 IPCS 149 8.1.2 Telnet 155 8.1.3 IPC\$ 161 8.2 165 8.2.1 165 8.2.2 167 8.2.3 通过注册表开启终端服务 168 8.3 168  $Chapter 09$  170  $9.1$  171  $9.1.1$  171  $9.1.2$  172 9.1.3 174  $9.1.4$  175 9.2 176 9.2.1 Exebinder 176 9.2.2  $\hspace{1.5cm}$   $\hspace{1.5cm}$  Chapter 10 QQ 183 10.1 QQ 184  $\begin{tabular}{ccccc} 10.1.1 & & 184 \\ 10.1.2 & & ^{\circ} \mathbb{Q} \mathbb{Q} \end{tabular}$ 10.1.2  $QQ$  IpSniper" IP 185 10.1.3  $QQ$ <br>10.2 ?  $QQ$  187 186 QQ 187  $10.21 \t QQ$  187  $10.22$   $QQ$   $188$ <br> $10.23$   $QQ$   $189$ 10.2.3  $QQ$  189 10.3 QQ 190 10.3.1 QQ 190 10.3.2 IP 192 10.3.3 QQ 193 Chapter 11 195  $11.1$  11.1  $\frac{1}{1}$  196  $11.1.1$  " "  $196$ <br> $11.1.2$  " "  $200$  $11.1.2$  " " 200 11.1.3 **Email** 址 203 11.1.4 204 11.2 207 11.2.1 207 11.2.2 207  $Chapter 12$   $211$  $12.1$   $212$ 12.1.1 212  $12.1.2$   $212$ 12.1.3 213 12.1.4 214  $12.2$  ?  $215$ 

12.2.1 215 12.22 215 12.2.3 IE 216 12.24 216 12.25 216 12.26 IE 217 12.2.7 IE 217 12.28 Outlook 218 12.29 IE 218 12.2.10 单击鼠标右键弹出菜单功能被禁用 218 12.2.11 219  $12.212 \text{ IE}^*$  "  $219$ 12.2.13 系统启动时弹出对话框 219 12.3 IE 219 12.3.1 IE 220<br>12.3.2 IE 220 12.32 IE  $12.4$  222  $12.4.1$  ASP  $222$  $12.42$   $222$ Chapter 13 and 225  $13.1$  ? IP  $226$ 13.1.1 226 13.1.2 227 13.1.3 配置安全策略保护端口 228 13.2 233 13.2.1 Ad-Aware 234 13.2.2 235 235 133 13.3.1 Windows 236 13.3.2 Trojan Remover 238 13.3.3 Unlocker 239 13.34 360 240 Chapter 14 242 14.1 243 14.1.1 243 14.1.2 " 243 14.1.3 244 14.1.4 245 14.1.5 SQL 248 14.1.6 Web 2.0 249 14.1.7 249 14.1.8 Ajax 250 14.2 251 14.2.1 251 14.2.2 252 14.2.3 252 14.2.4 252

14.3 252 14.3.1 252 14.32 253 14.4 254 14.4.1 Windows 255 14.4.2 Linux 255 14.5 257 14.5.1 HTTP 258 14.5.2 FTP 260 14.6 262 14.6.1 URL HTTP/HTTPS 262 14.6.2 Cookies Session 264 14.6.3 GET POST 264 14.6.4 265 14.7 266 14.7.1 MD5 267 14.7.2 SHA1 268 14.7.3 Base64 268 14.7.4 Zend 269 14.7.5 ASP 269 14.8 270 Chapter 15 271  $15.1$   $272$ 15.2 各种类型的上传漏洞 273 15.2.1 274 15.2.2 276 15.2.3 文件名过滤不严造成的漏洞 278 15.2.4  $279$ 15.3 各种在线编辑器漏洞 281 15.3.1 282 15.3.2 asp .asp 282 15.33 283 15.34 284 15.4 284 15.4.1 284 15.4.2 找网站开发商修改程序来防御上传漏洞 286 15.4.3 换用其他编辑器的方法来防御上传漏洞 286 15.4.4  $286$ Chapter 16 288 16.1 289 16.1.1 289 16.1.2 289 16.1.3 SQL 289<br>16.1.4 290 16.1.4 16.2  $292$ 16.2.1 292 16.2.2 SQL 294 16.3 200 16.3.1 ASP 300

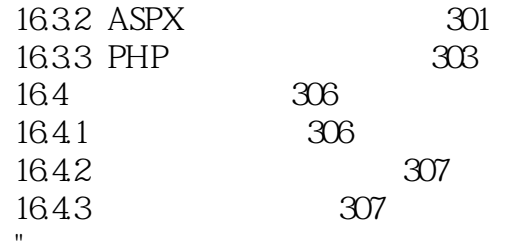

 $1$  $2<sub>0</sub>$  $123$ <br> $456$  $4\,$  $5\,$  $6\,$ 

本站所提供下载的PDF图书仅提供预览和简介,请支持正版图书。

:www.tushu111.com